# DADiSP / Filters

## Digital Filter Design Module

DADiSP/Filters is a menu-driven module for FIR and IIR digital filter design and analysis. From any [DADiSP Worksheet](http://www.dadisp.com/products.htm), you can quickly design, view and analyze both FIR (Finite Impulse Response) and IIR (Infinite Impulse Response) filters. Once you have designed a filter, you may filter the raw data, then view and analyze the filtered signal. Through the easy-to-use dialog boxes or simple one line functions, you can tune the filter iteratively, re-filtering the data until you have separated the signal from the noise cleanly.

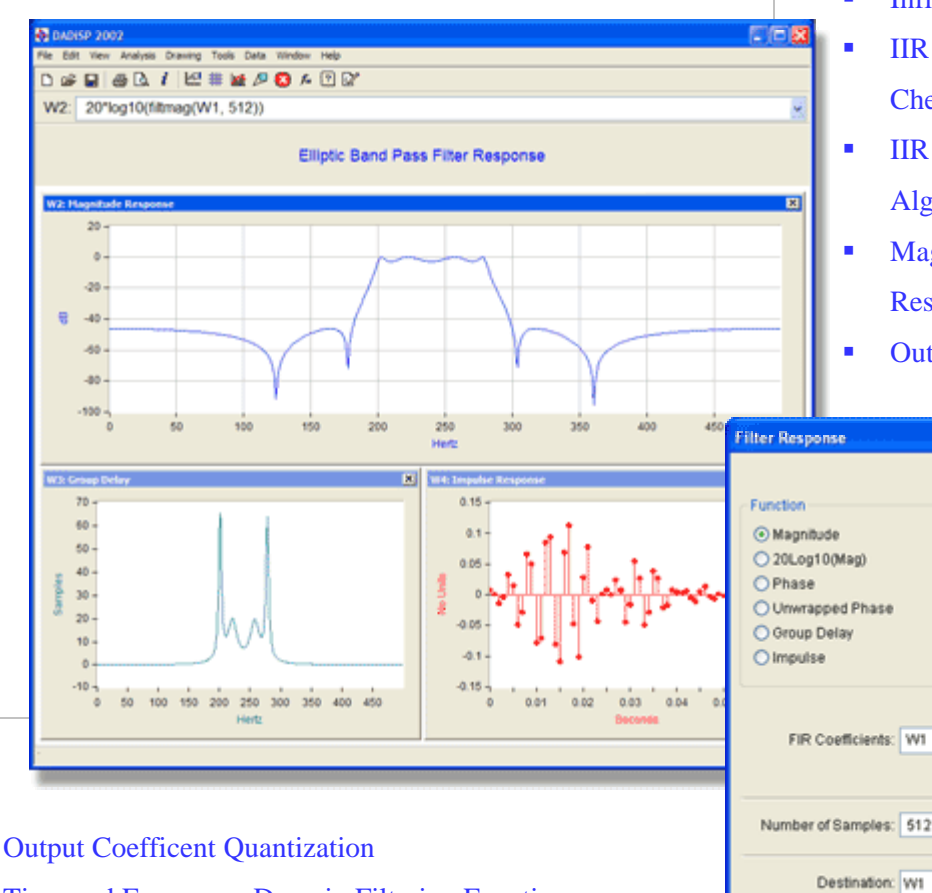

- Time and Frequency Domain Filtering Functions
- Pole-Zero Plots

#### KEY FEATURES

- Simple User Interface
- Lowpass, Highpass, Bandpass, Bandstop and Multiband Filters
- Finite Impulse Response (FIR) Filter Design
- FIR Hilbert Transforms and Differentiators
- FIR Remez Exchange and Kaiser Window Design Algorithms
- **Infinte Impulse Response (IIR) Filter Design**
- **IIR Bessel, Butterworth, Chebychev I,** Chebychev II and Elliptic Filters
- **IIR Bilinear Transform and Matched Z Design** Algorithms
- **Magnitude, Phase, Group Delay and Impulse** Response
- Output Coefficent Form Conversion

Coefficient Form

O Cascade

O Direct Form

O Impulse Response

 $\mathbf{v}$ 

 $\frac{1}{2}$ 

Ÿ.

OK Cancel | Help

#### **New Features**

 completely redesigned user interface to DADiSP/Filters Version 5.0 includes a streamline the process of designing and applying digital filters. Straightforward dialog boxes with automatic option validation simplifies both the design and analysis of filters.

Filter coefficients can be easily converted to various filter structures and quantization routines are included to help simulate DSP chipsets.

IIR Bessel filters and the Matched Z Transform design method have been added. Linear phase FIR Kaiser filters have been expanded and enhanced. Both time and frequency domain filtering routines have been optimized to provide more efficient filter processing.

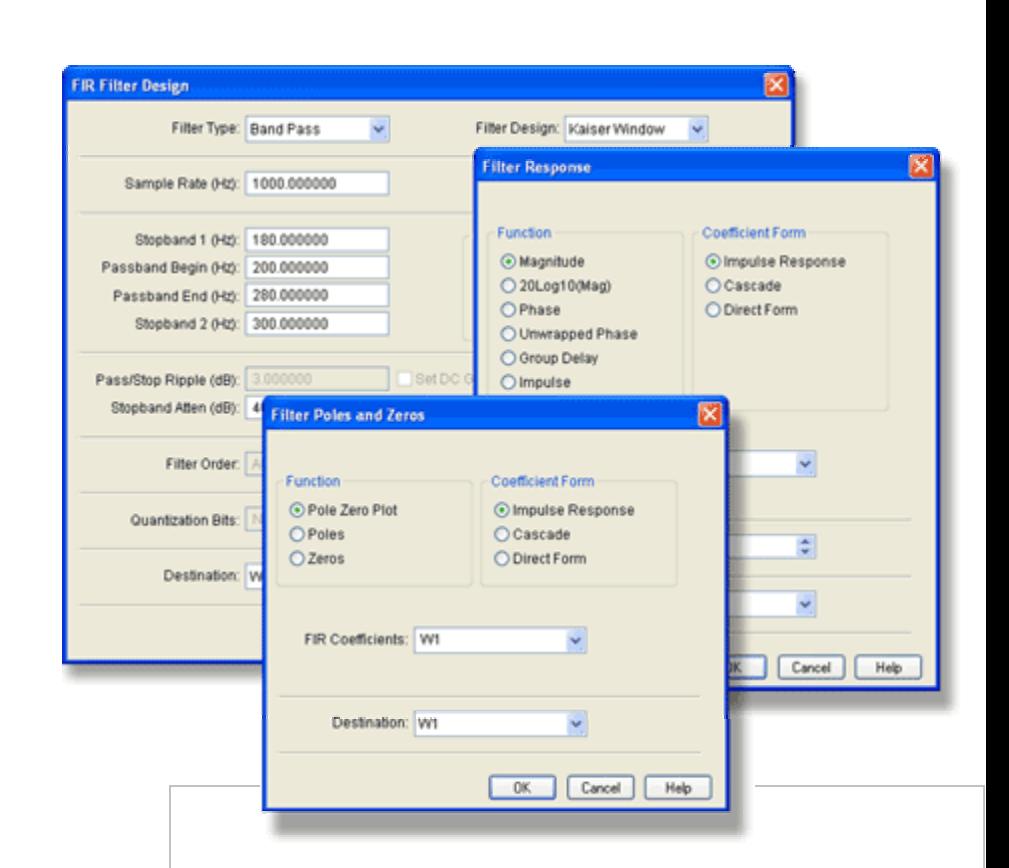

#### **Digital Filter Design Module**

DADiSP/Filters is a menu-driven, digital filtering module that adds complete FIR and IIR filtering capabilities to DADiSP. DADiSP/Filters allows you to quickly design, analyze and process both FIR (Finite Impulse Response) and IIR (Infinite Impulse Response) digital filters from easy-to-use dialog boxes or simple one line functions. On-line help and examples are also provided.

#### FILTERS 5.0 NEW FEATURES SUMMARY

- **Streamlined Interface**
- IIR Bessel Filters
- **IIR Matched Z Design Algorithm**
- **Improved FIR Kaiser Window Filters**
- Coefficient Conversion and Quantization
- Optimized Filter Processing Functions

www.dadisp.com www.dadisp.com www.dadisp.com www.dadisp.com

Toll Free: 1-800-424-3131

#### **Design, Analyze and Apply FIR Filters**

 collecting data from IEEE-488 based DADiSP/Filters gives you the power to easily build digital filters that emulate hardware based designs for testing and verification or perform filtering operations not possible with traditional analog methods. DADiSP/Filters allows you to remove noise generated during the data collection process. DADiSP/Filters is the perfect complement to [GPIBLab,](http://www.dadisp.com/gpiblab.htm) DADiSP's acquisition module for instruments and [DADiSP/AdvDSP](http://www.dadisp.com/advdsp.htm), a sophisticated module for advanced signal processing techniques.

The FIR module creates linear phase lowpass, highpass, bandpass, bandstop, multiband, Hilbert transformers and differentiators using the Parks-McClellan/Remez Exchange optimal design algorithm. The filter order can be specified or automatically estimated from the particular filter specifications. The Kaiser Window method is also provided, capable of creating both very high order FIR filters and extremely tight, narrowband filters.

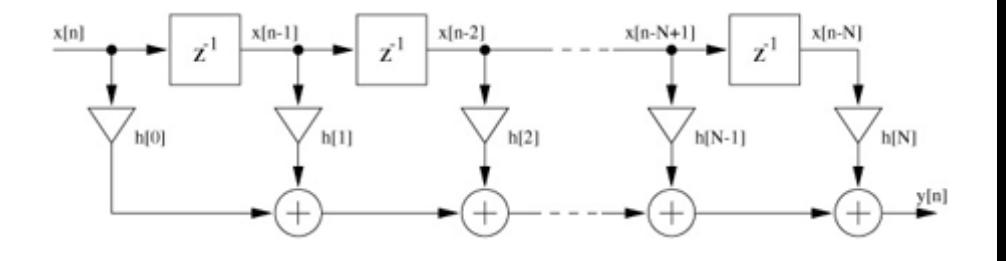

#### **IIR Filters**

The IIR module supports Bessel, Butterworth, Chebychev I, Chebychev II and Elliptic designs for lowpass, highpass, bandpass and bandstop recursive filters. The Bilinear transform method is employed and the resulting IIR coefficients can be determined in optimal multistage cascade format or traditional Direct form. The module also supports the Matched-Z transform method to approximate linear phase characteristics for IIR Bessel filters.

#### **Coefficient Conversion**

 coefficients can be quantized to emulate Filter coefficients can be converted to and from Cascade, Direct and FIR form and the DSP chipsets.

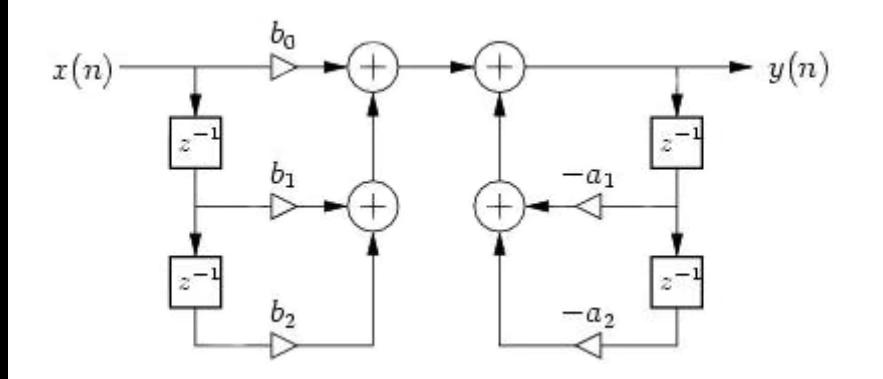

#### **Filters Response**

 frequency domain filtering algorithms The impulse, magnitude, phase and group delay characteristics can be calculated for any filter. Pole-Zero plots are also supported. Efficent time and are provided to apply the filter to any series.

#### **Fully Integrated**

The filters module is fully integrated with DADiSP to provide a complete digital filter design, analysis, display and processing environment. The DADiSP/Filters user interface is dialog based, eliminating the need to memorize argument lists or formulas and allows quick recall of previous filter designs. The filter coefficients are automatically displayed in a DADiSP window and can be saved for further use by DADiSP or other programs.

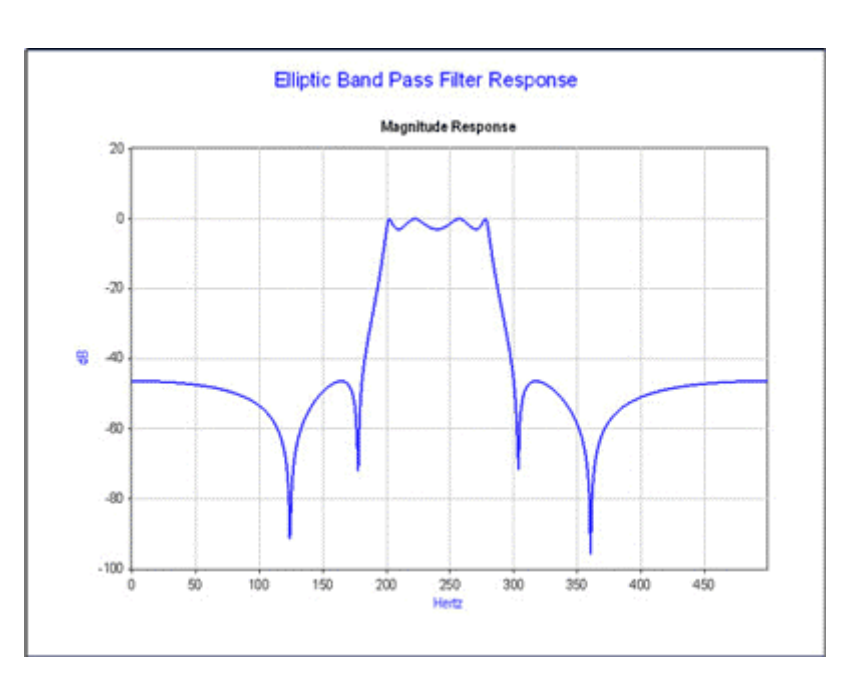

#### **Filter Functions**

Although most users access DADiSP/Filters through the dialog based interface, DADiSP/Filters includes over standalone 50 functions. The following table is a summary of each function.

\* Indicates new or improved Version 5.0 functions.

#### **FIR Filters Functions**

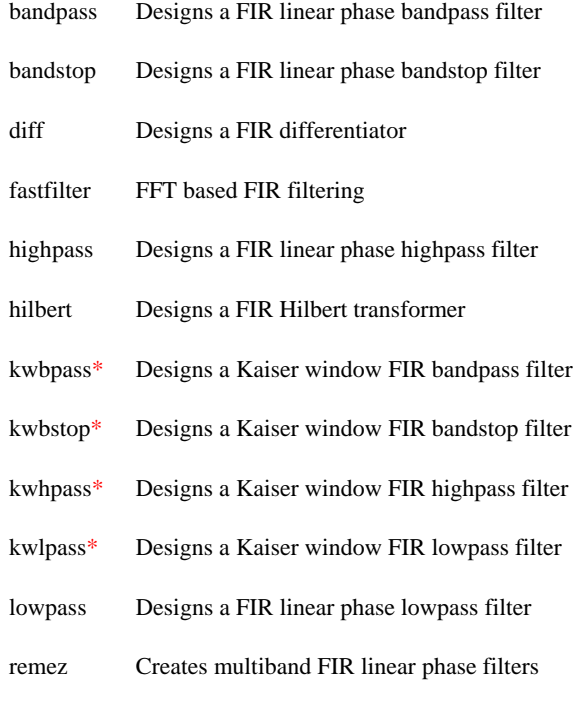

#### **Filter Coefficient Conversion Functions**

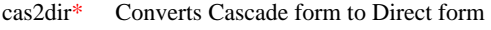

- dir2cas\* Converts Direct form to Cascade form
- fir2dir\* Converts FIR impulse form to Direct form
- fir2cas\* Converts FIR impulse form to Cascade form

#### **IIR Filters Functions**

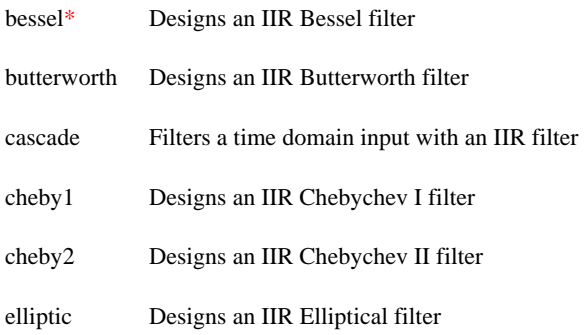

#### **Filter Response Functions**

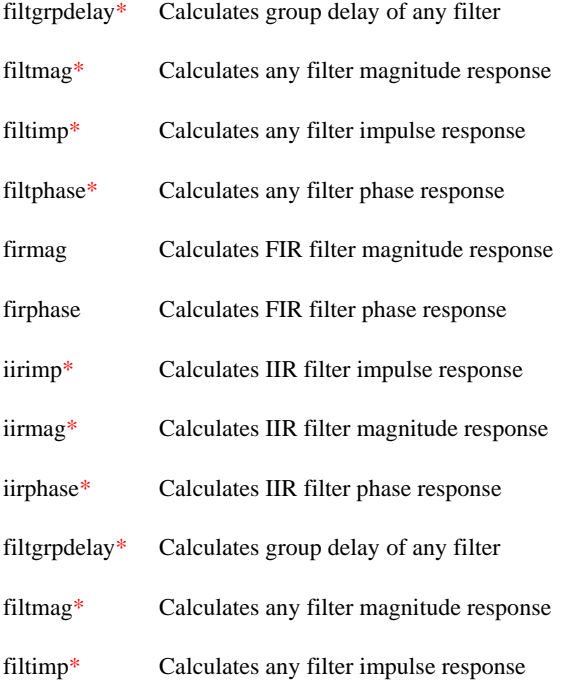

Toll Free: 1-800-424-3131

### **Filtering Functions**

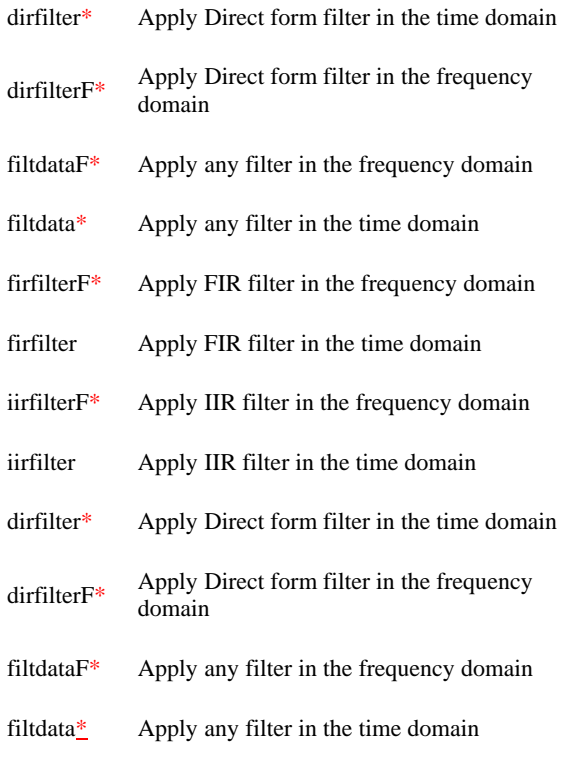

### **Misc Filtering Functions**

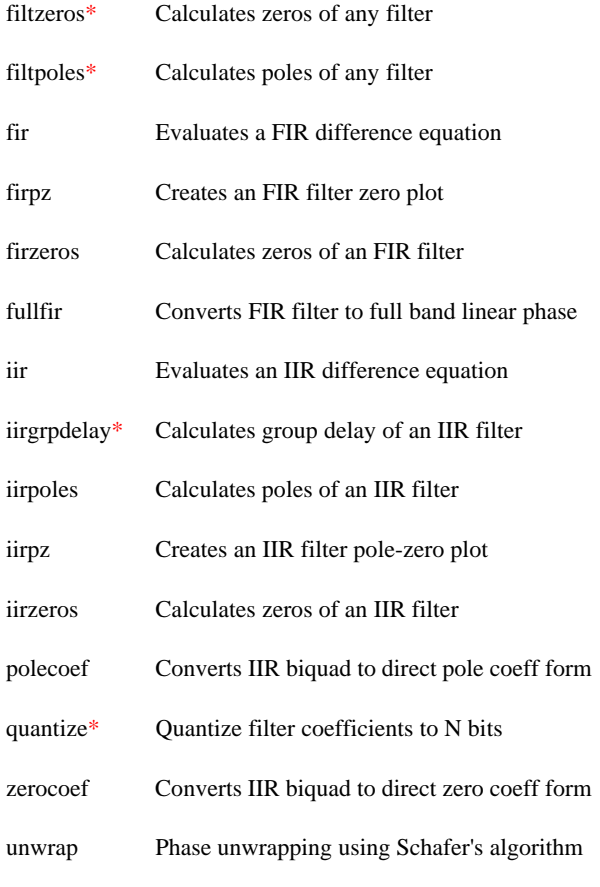

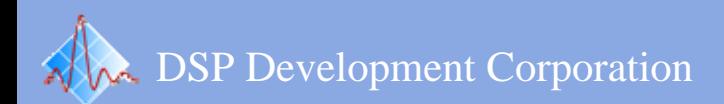

www.dadisp.com<br>Toll Free: 1-800-424-3131